## **Column settings for custom reports**

## NOTIZ

The descriptions in the "Data Type" column of the following tables are written in German on purpose, as in the English Version of Webdesk, these also are in German.

## **Category Columns**

The following data types can currently be defined as **vertical grouping columns** when configuring a project report:

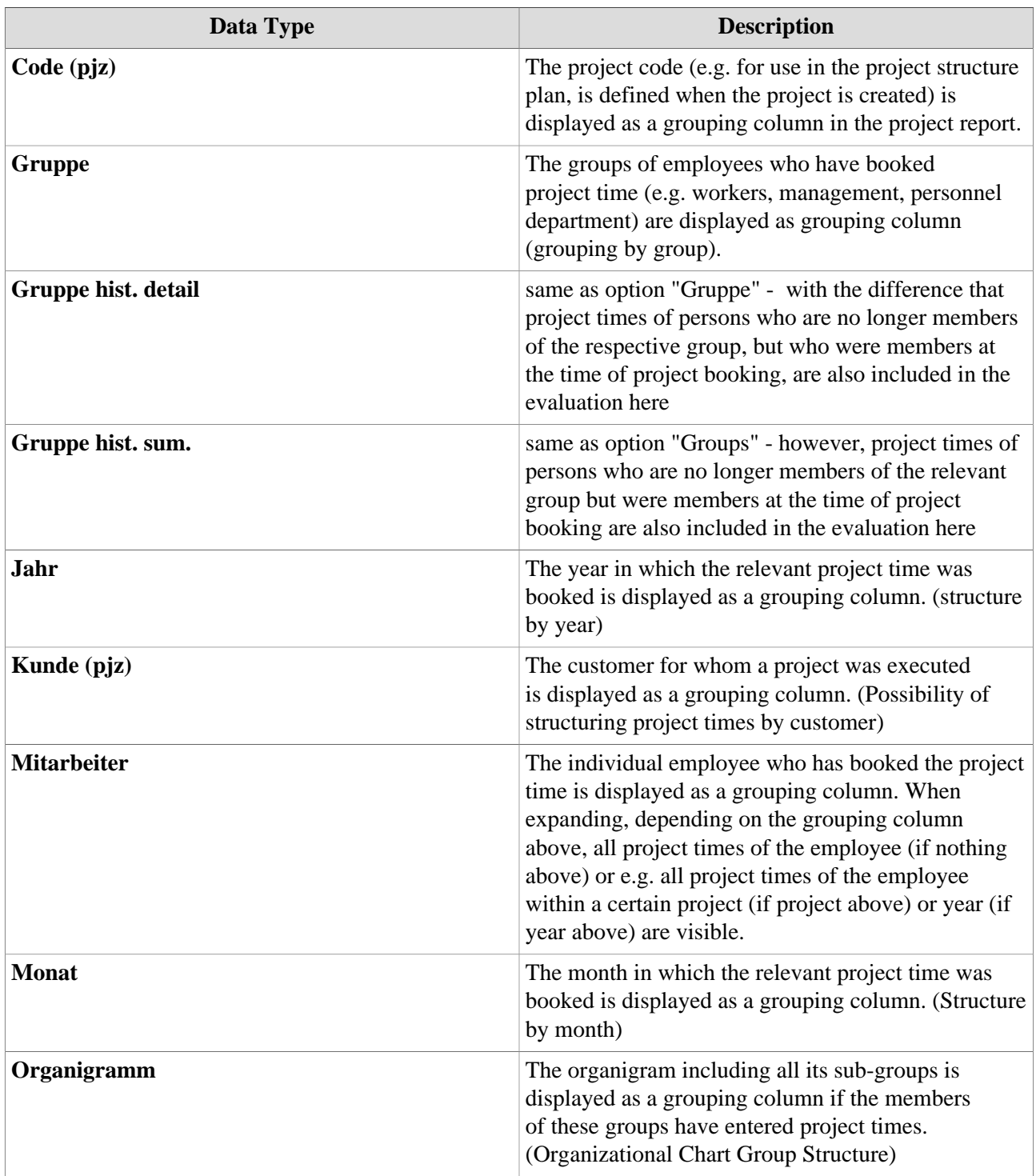

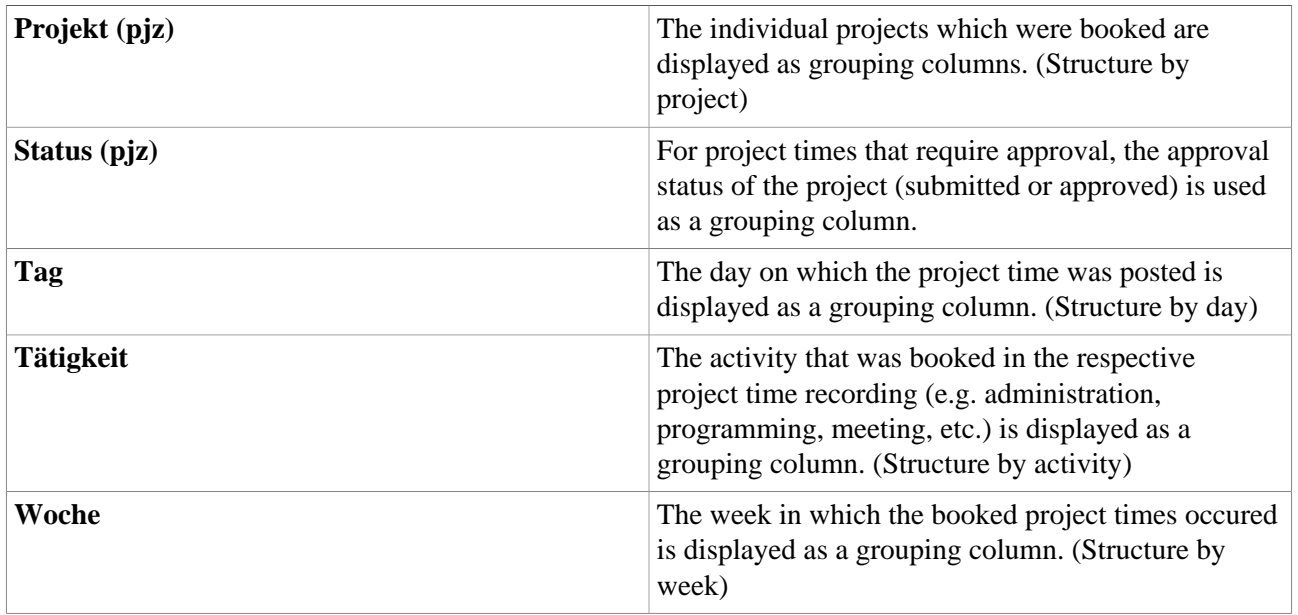

## **Detail Columns**

In a fully expanded report, the **detail columns** show more detailed information on each individual project booking. The following data can be selected as detail columns when configuring a project report:

NOTIZ

All detail columns with the addition  $IM$  (= industrial minutes) show the corresponding project time in **industrial minutes** (e.g. 30 minutes  $= 0.5$  instead of 0.30). However, this column is only displayed when exporting the report into **Microsoft Excel format** - these types of detail columns are not visible in the screen view!

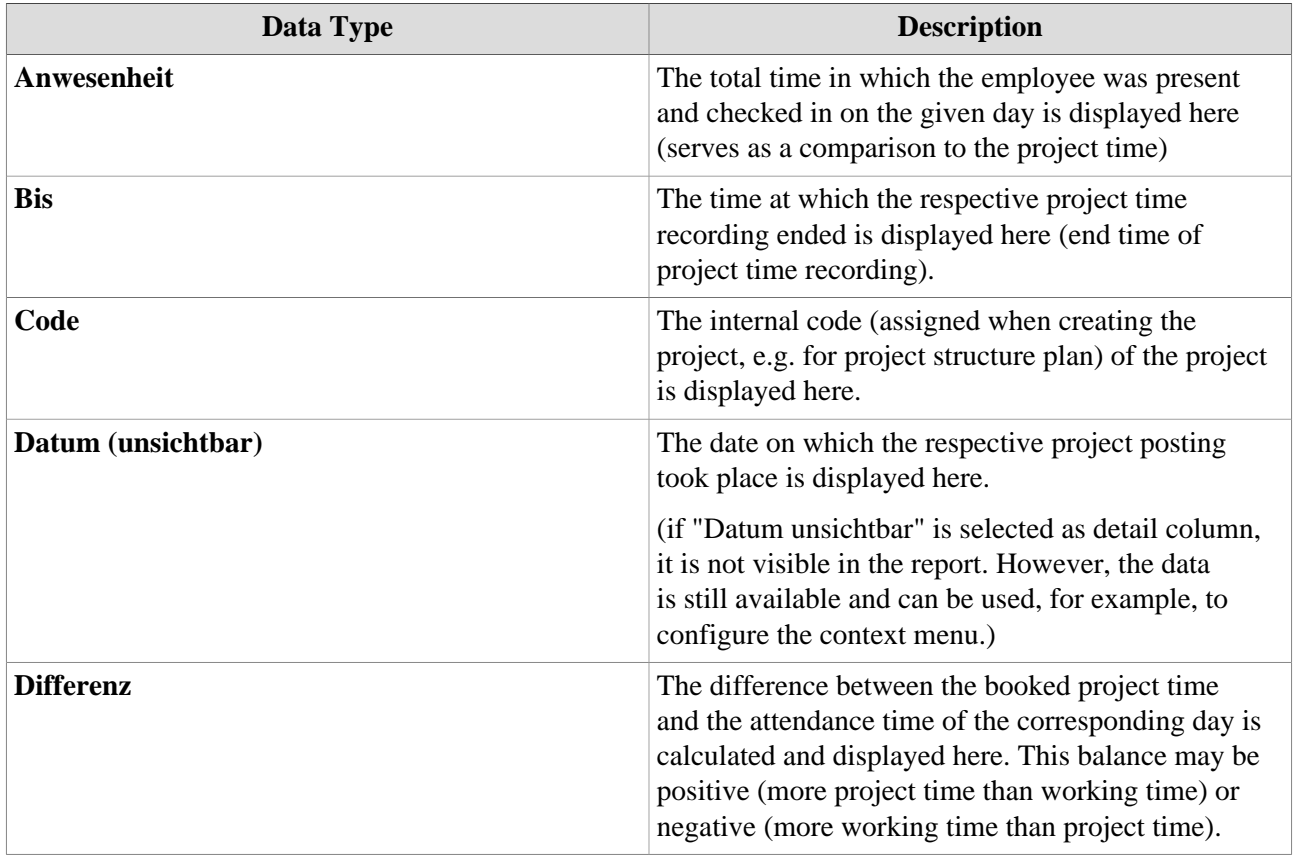

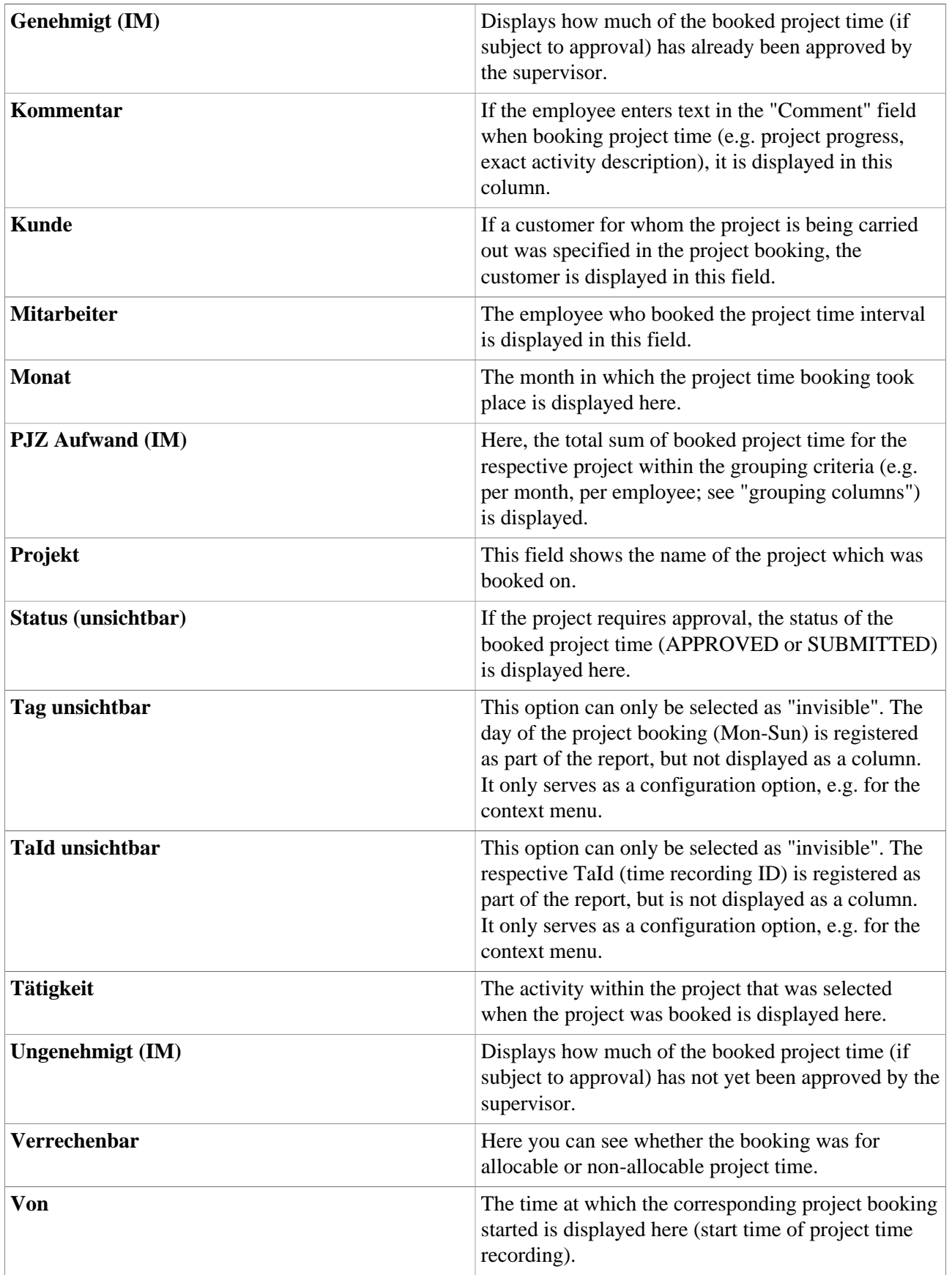